# **МИНИСТЕРСТВО ОБРАЗОВАНИЯ САРАТОВСКОЙ ОБЛАСТИ ГОСУДАРСТВЕННОЕ АВТОНОМНОЕ ПРОФЕССИОНАЛЬНОЕ ОБРАЗОВАТЕЛЬНОЕ УЧРЕЖДЕНИЕ САРАТОВСКОЙ ОБЛАСТИ «МАРКСОВСКИЙ ПОЛИТЕХНИЧЕСКИЙ КОЛЛЕДЖ»**

# **РАБОЧАЯ ПРОГРАММА УЧЕБНОЙ ДИСЦИПЛИНЫ**

**ОП.08 Информационные технологии в профессиональной деятельности** программы подготовки специалистов среднего звена для специальности 43.02.15 Поварское и кондитерское дело

г. Маркс, 2019г.

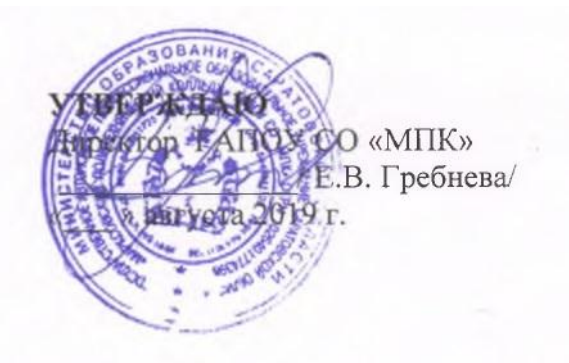

Рабочая программа общепрофессиональной дисциплины ОП.08 Информационные технологии в профессиональной деятельности разработана в соответствии с требованиями ФГОС СПО по специальности 43.02.15 Поварское и кондитерское дело, утвержденного приказом Министерства образования и науки РФ № 1565 от 9 декабря 2016 года.

РАССМОТРЕНО на заселании цикловой методической комиссии сферы общественного питания Протокол №1, дата « $\mathcal{L}^{\ell}$ » августа 2019 г. Предесдатель ⊕Горбатова Г.В.

РАССМОТРЕНО Методическим советом колледжа

Протокол № 1 от «49» августа 2019 г. Председатель roem / Гостева И.Ю./

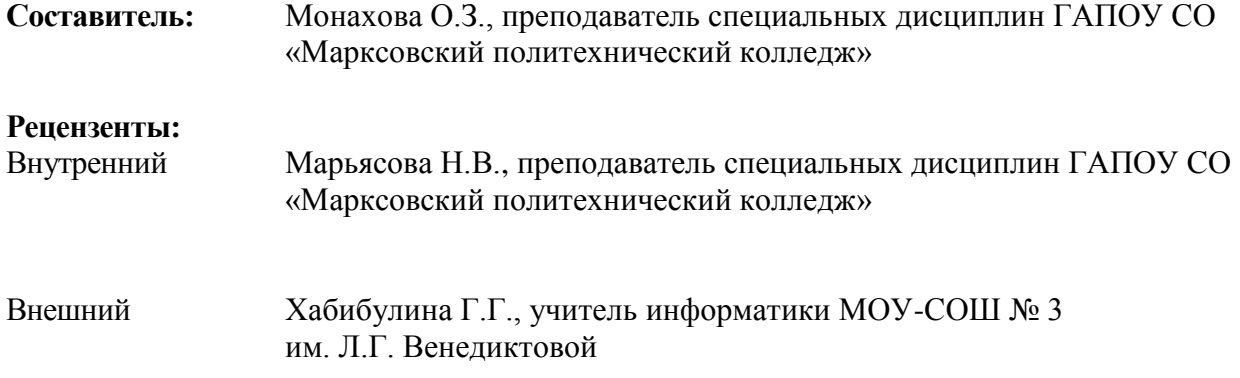

## **СОДЕРЖАНИЕ**

# 1.ПАСПОРТ РАБОЧЕЙ ПРОГРАММЫ УЧЕБНОЙ ДИСЦИПЛИНЫ

# 2.СТРУКТУРА И СОДЕРЖАНИЕ УЧЕБНО ДИСЦИПЛИНЫ

## 3.УСЛОВИЯ РЕАЛИЗАЦИИ РАБОЧЕЙ ПРОГРАММЫ УЧЕБНОЙ ДИСЦИПЛИНЫ

4.КОНТРОЛЬ И ОЦЕНКА РЕЗУЛЬТАТОВ ОСВОЕНИЯ УЧЕБНОЙ ДИСЦИПЛИНЫ

## **1. ПАСПОРТ ПРОГРАММЫ УЧЕБНОЙ ДИСЦИПЛИНЫ**

### **ОП.08 Информационные технологии в профессиональной деятельности**

### **1.1. Область применения программы**

Рабочая программа учебной дисциплины является частью основной профессиональной образовательной программы, разработанной в соответствии с приказом Министерства образования и науки Российской Федерации от 9 декабря 2016 г. № 1565 «Об утверждении Федерального государственного образовательного стандарта среднего профессионального образования по программе подготовки специалистов среднего звена 43.02.15 Поварское и кондитерское дело».

### **1.2. Место дисциплины в структуре основной профессиональной образовательной**

**программы:** дисциплина входит в общепрофессиональные дисциплины социальноэкономического профиля**.**

### **1.3. Цели и задачи учебной дисциплины – требования к результатам освоения учебной дисциплины:**

В результате освоения учебной дисциплины обучающийся должен знать:

- основные понятия автоматизированной обработки информации;
- общий состав и структуру персональных электронно-вычислительных машин и вычислительных систем;
- состав, функции и возможности использования информационных и телекоммуникационных технологий в профессиональной деятельности;
- методы и средства сбора, обработки, хранения, передачи и накопления информации;
- базовые системные программные продукты и пакеты прикладных программ в области профессиональной деятельности;
- основные методы и приемы обеспечения информационной безопасности

В результате освоения учебной дисциплины обучающийся должен уметь:

- использовать технологии сбора, размещения, хранения, накопления, преобразования и передачи данных в профессионально ориентированных информационных системах;
- использовать в профессиональной деятельности различные виды программного обеспечения, в том числе специального;
- применять компьютерные и телекоммуникационные средства.

В результате освоения дисциплины студент должен овладеть общими компетенциями:

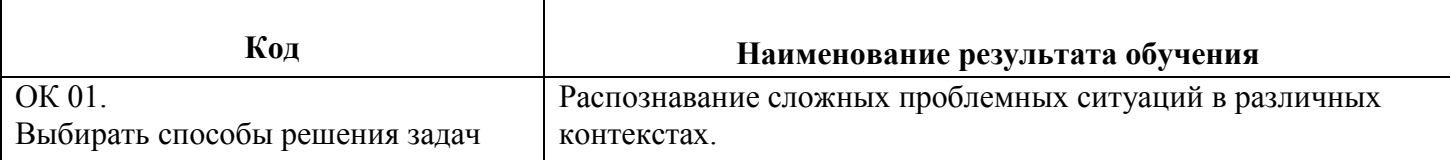

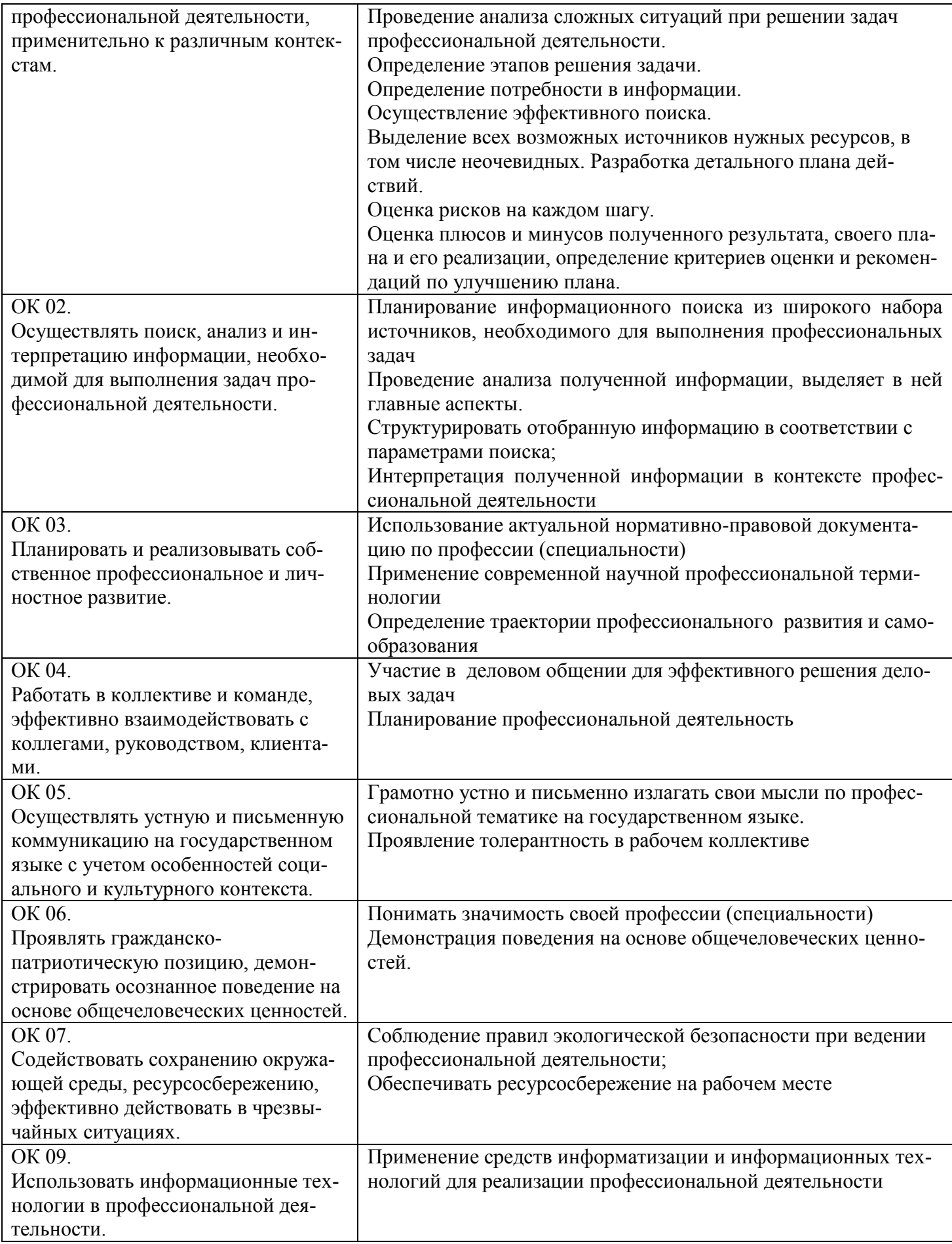

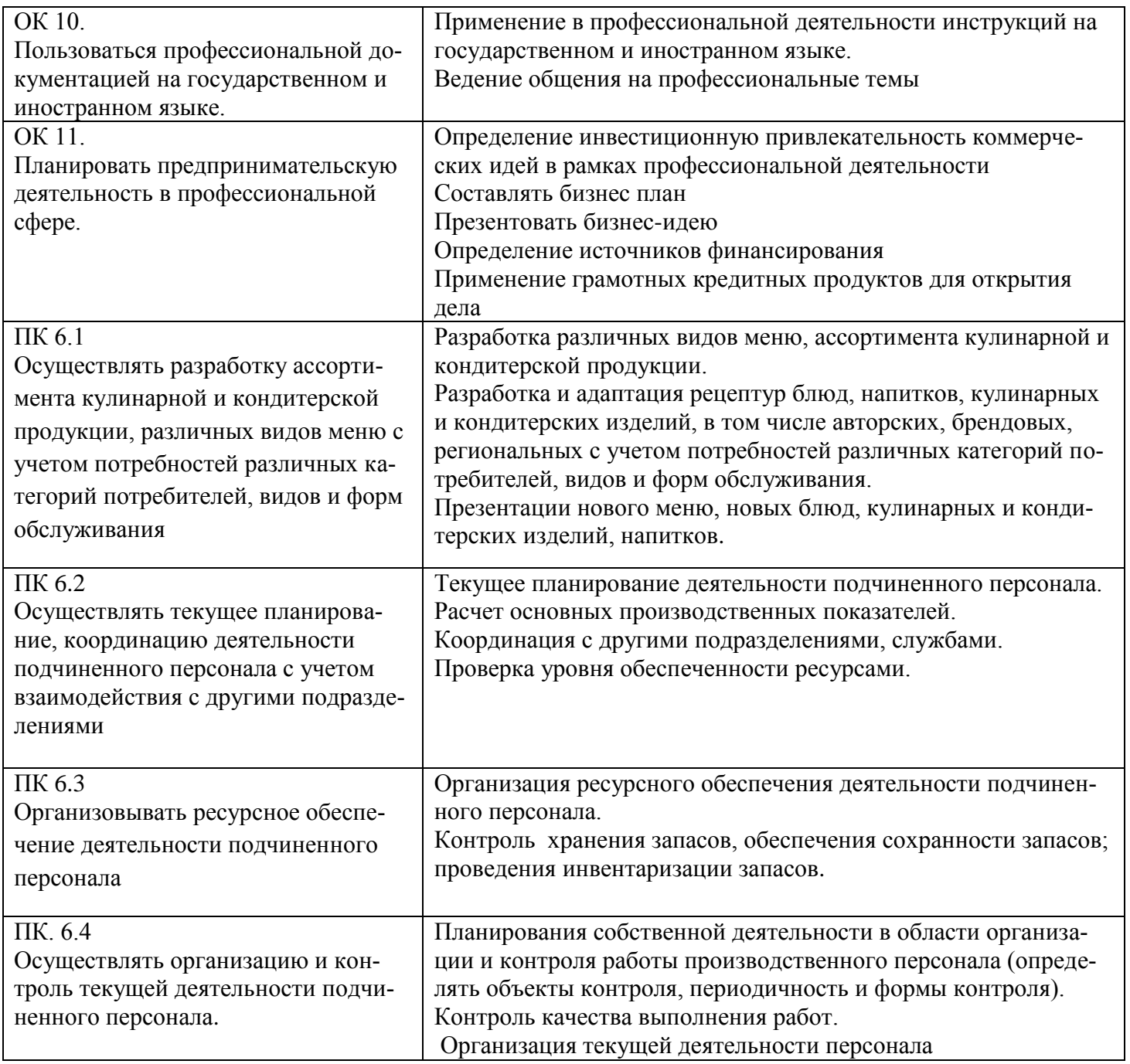

## **1.4 Количество часов на освоение рабочей программы учебной дисциплины:**

максимальной учебной нагрузки обучающегося  $\frac{1}{20}$  часов, в том числе:

обязательной аудиторной учебной нагрузки обучающегося 70 часов;

практической работы обучающегося 36 часов

Промежуточная аттестация в форме итогового контроля зачета (с оценкой).

# **2. СТРУКТУРА И СОДЕРЖАНИЕ УЧЕБНОЙ ДИСЦИПЛИНЫ**

# **2.1. Объем учебной дисциплины и виды учебной работы**

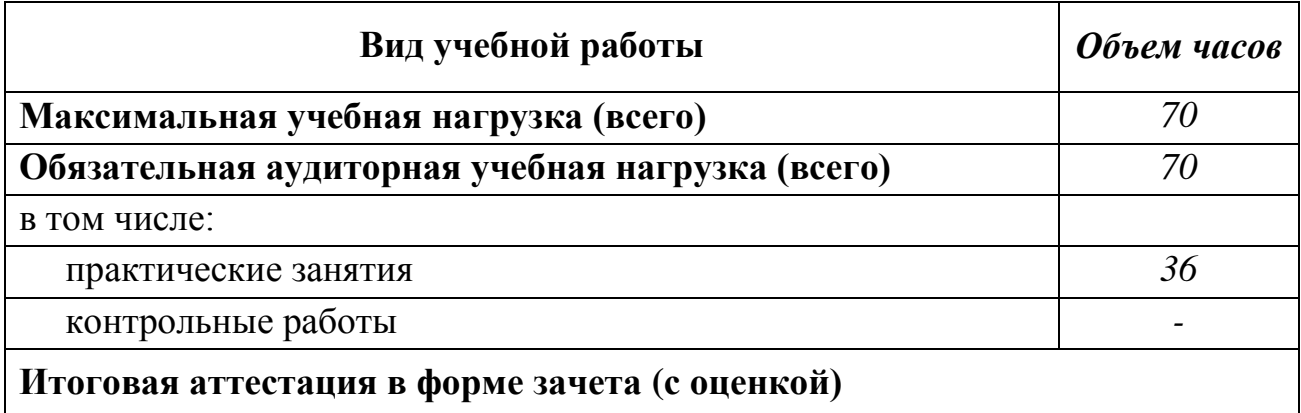

### **2.2. Тематический план и содержание учебной дисциплины ОП.08 Информационные технологии в профессиональной деятельности**

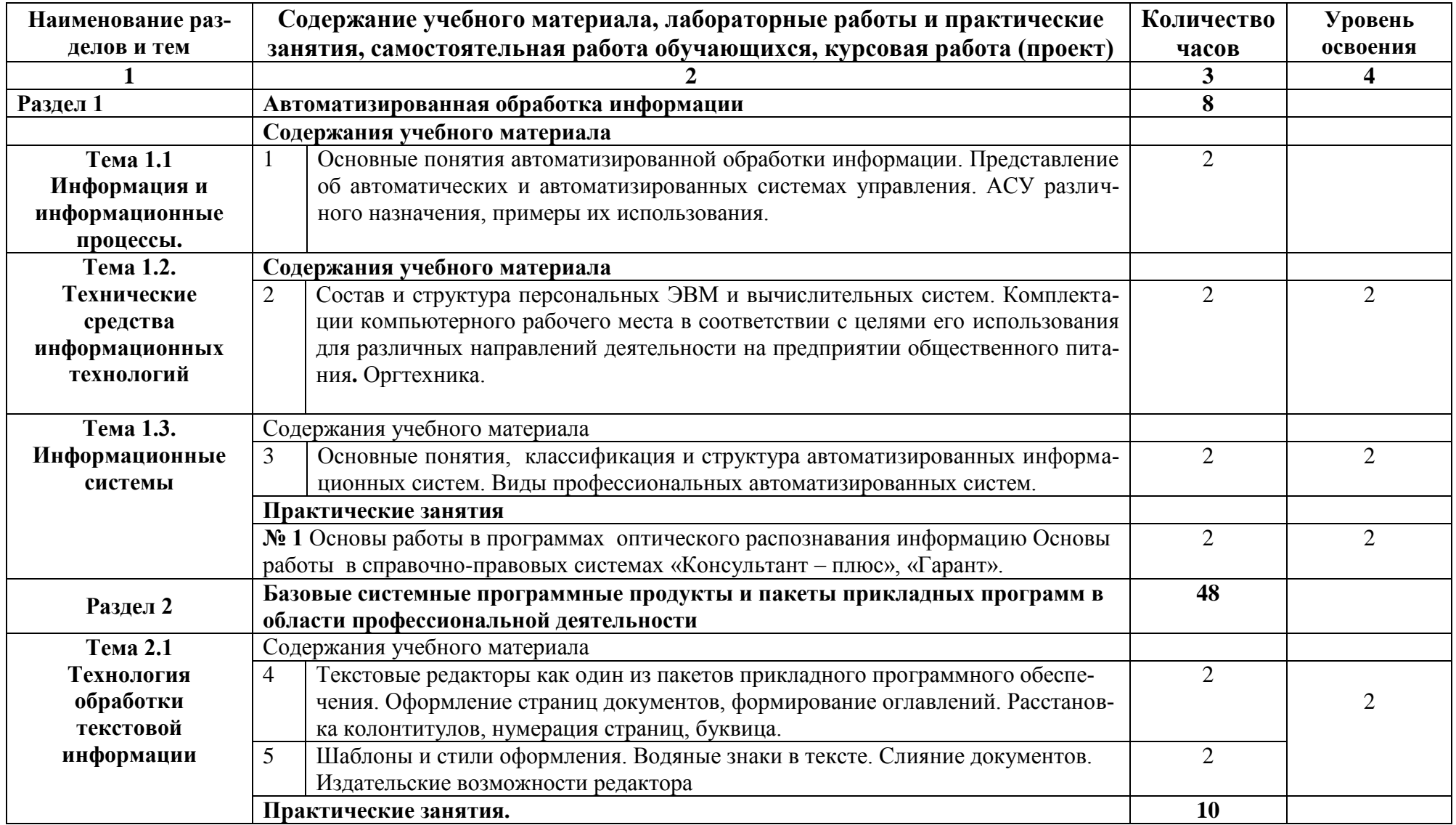

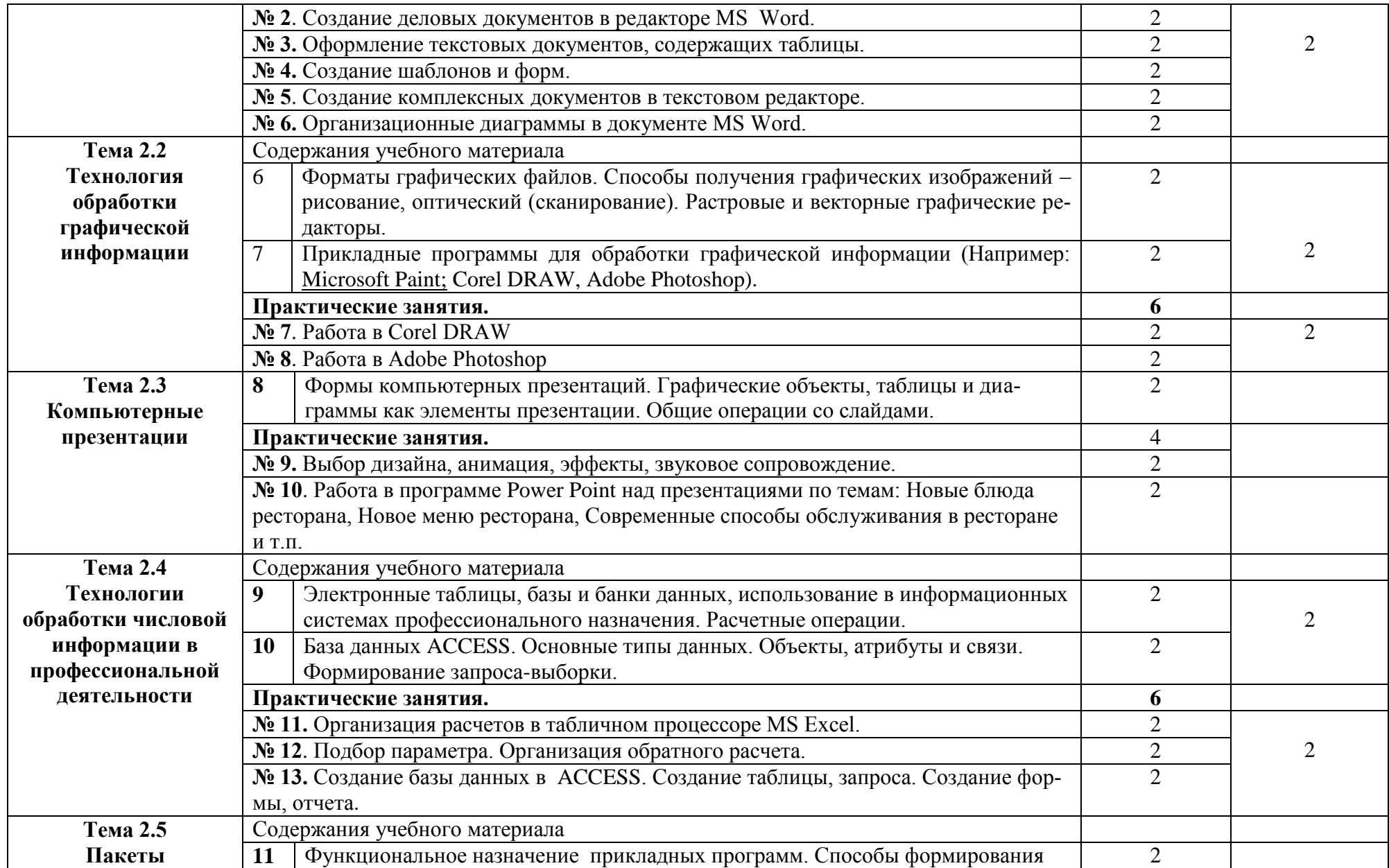

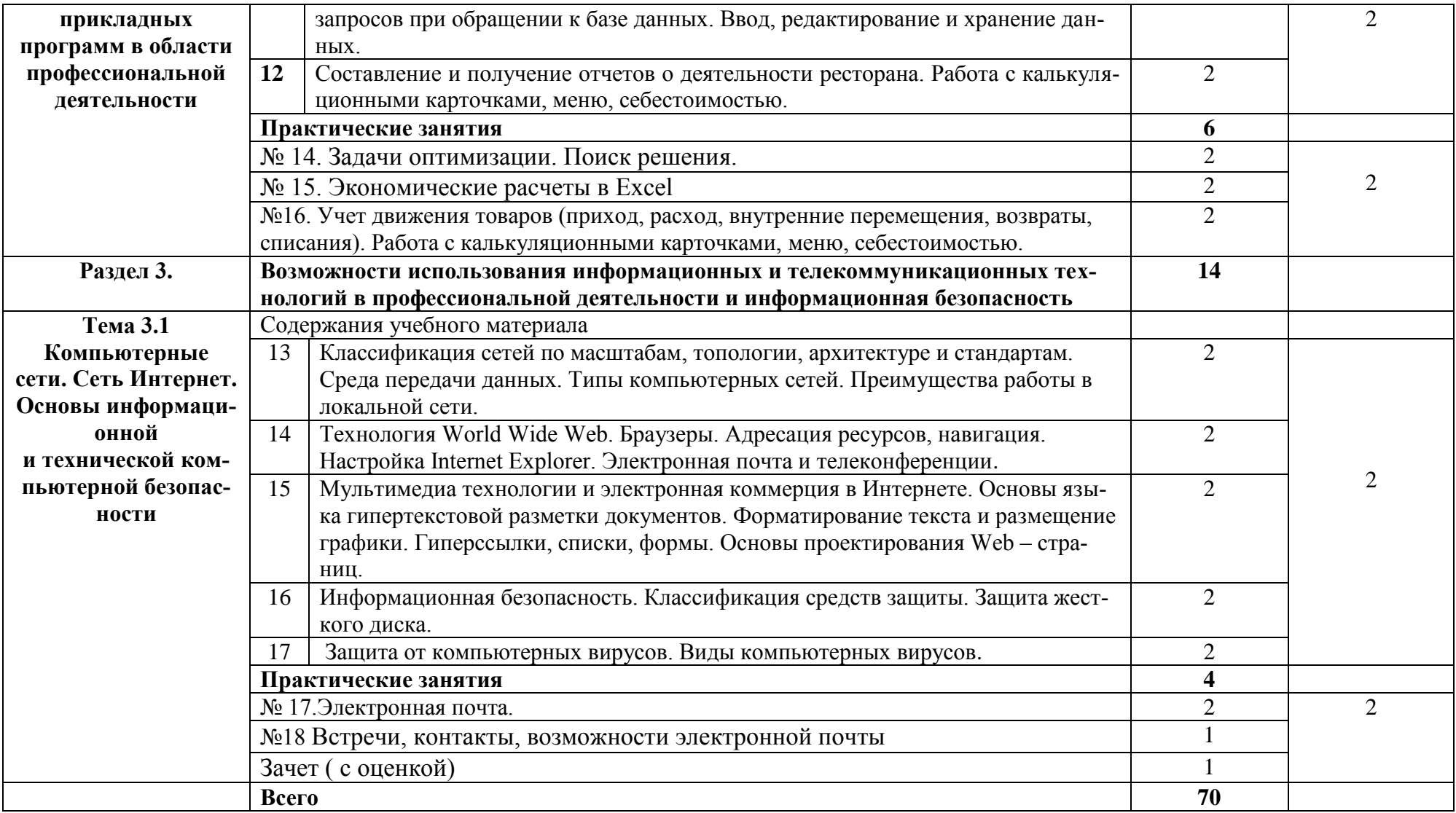

## **3. УСЛОВИЯ РЕАЛИЗАЦИИ УЧЕБНОЙ ДИСЦИПЛИНЫ**

### **3.1. Материально-техническое обеспечение**

Для реализации программы учебной дисциплины имеется в наличии учебный кабинет информационных технологий в профессиональной деятельности.

Оборудование учебного кабинета и рабочих мест кабинета:

посадочные места по количеству обучающихся; рабочее место преподавателя; ученическая доска для записей маркером, стенды, комплект мультимедийных презентаций.

Технические средства обучения: компьютеры, мультимедийная установка, сетевое оборудование для выхода в локальную сеть и сеть Интернет, музыкальные колонки, принтер, сканер.

### **3.2 Информационное обеспечение обучения. Перечень учебных изданий, Интернет-ресурсов, дополнительной литературы**

### **Основная:**

### **Для преподавателя**

- 1. Михеева Е. В. Информационные технологии в профессиональной деятельности: учебник/ Е. В. Михеева. – 3-е изд. стереотип. – М.: Издательский центр «Академия», 2015. – 384 с. Гриф МинОбрНауки.
- 2. Михеева Е. В. Практикум по Информационным технологиям в профессиональной деятельности: учебное пособие для сред. проф. образования / Е. В. Михеева– 3-е изд. стереотип. – М.: Издательский центр «Академия», 2015. – 256 с. Гриф МинОбрНауки.

## **Для студентов**

1. Информационные технологии в профессиональной деятельности: Практикум по технологии работы на компьютере / под ред. Н.В. Макаровой. – 3-у изд. перераб. – М.: «Финансы и статистика», 2015. – 256 с. (высшие учебные заведения)

### **4..КОНТРОЛЬ И ОЦЕНКА РЕЗУЛЬТАТОВ ОСВОЕНИЯ УЧЕБНОЙ ДИСЦИПЛИНЫ**

Контроль и оценка результатов освоения дисциплины осуществляется преподавателем в процессе проведения лабораторных и практических занятий, тестирования

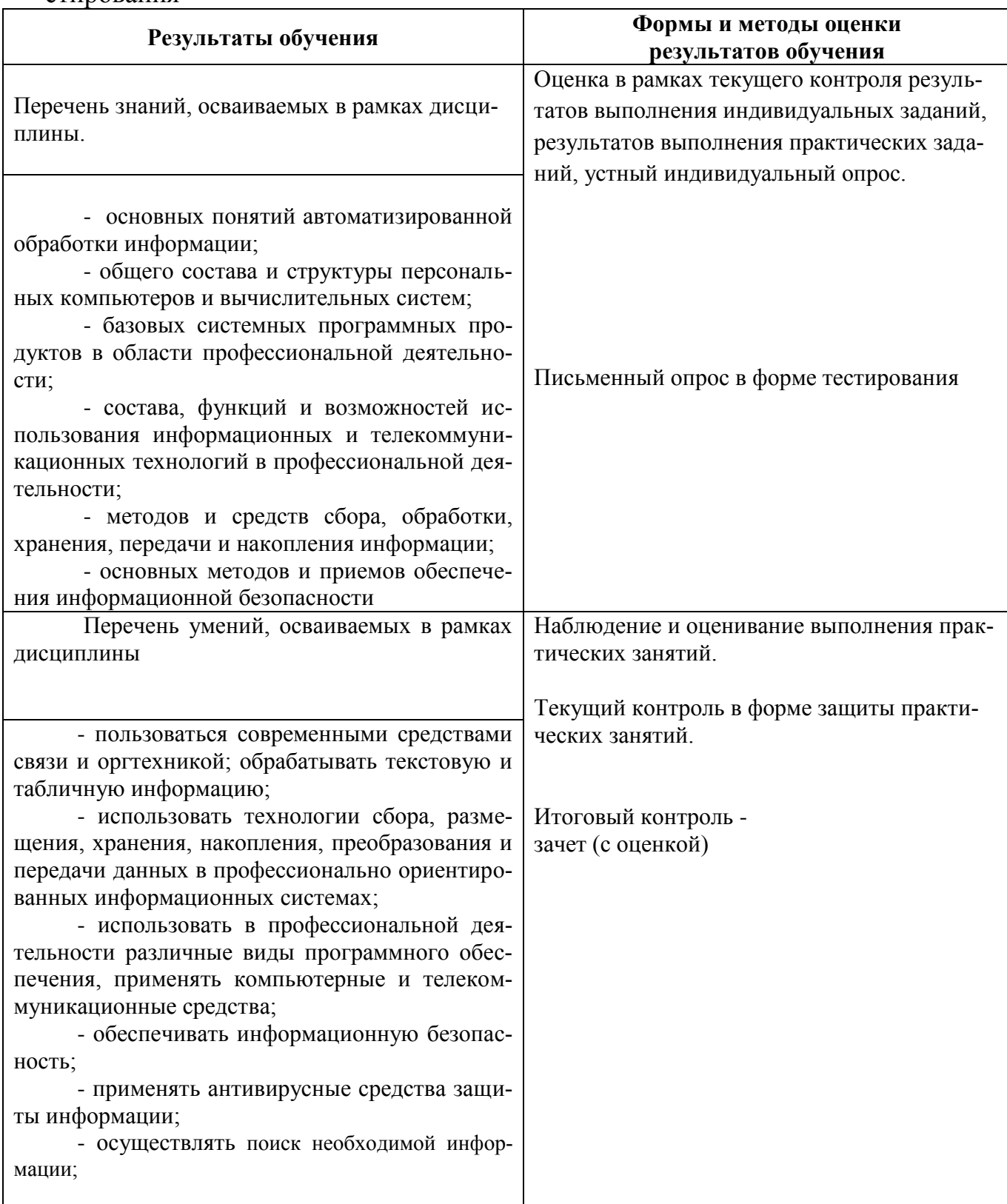